CORRELATION OF STANDARDS WITH

#### *GOODHEART-WILLCOX*

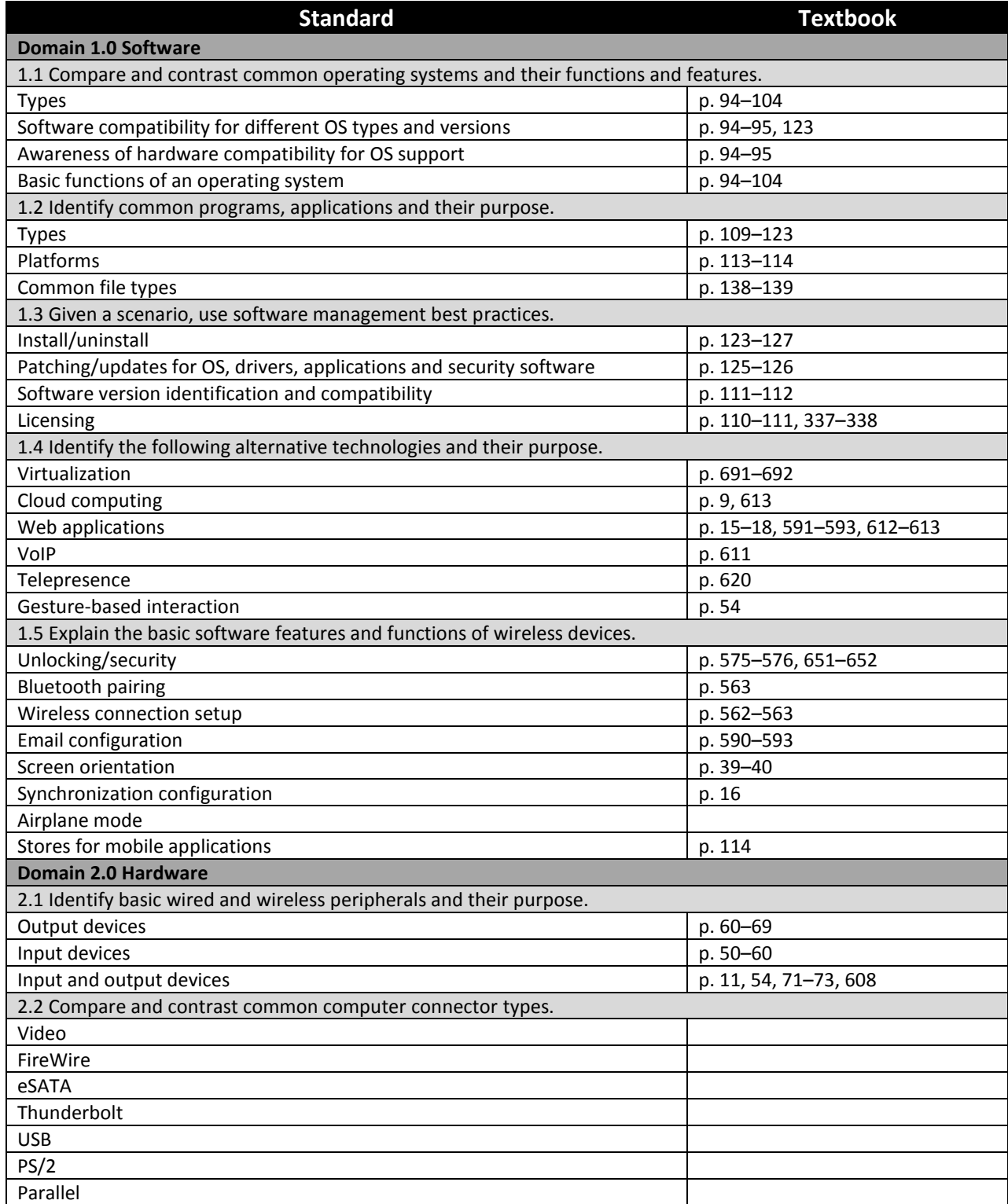

CORRELATION OF STANDARDS WITH

### *GOODHEART-WILLCOX*

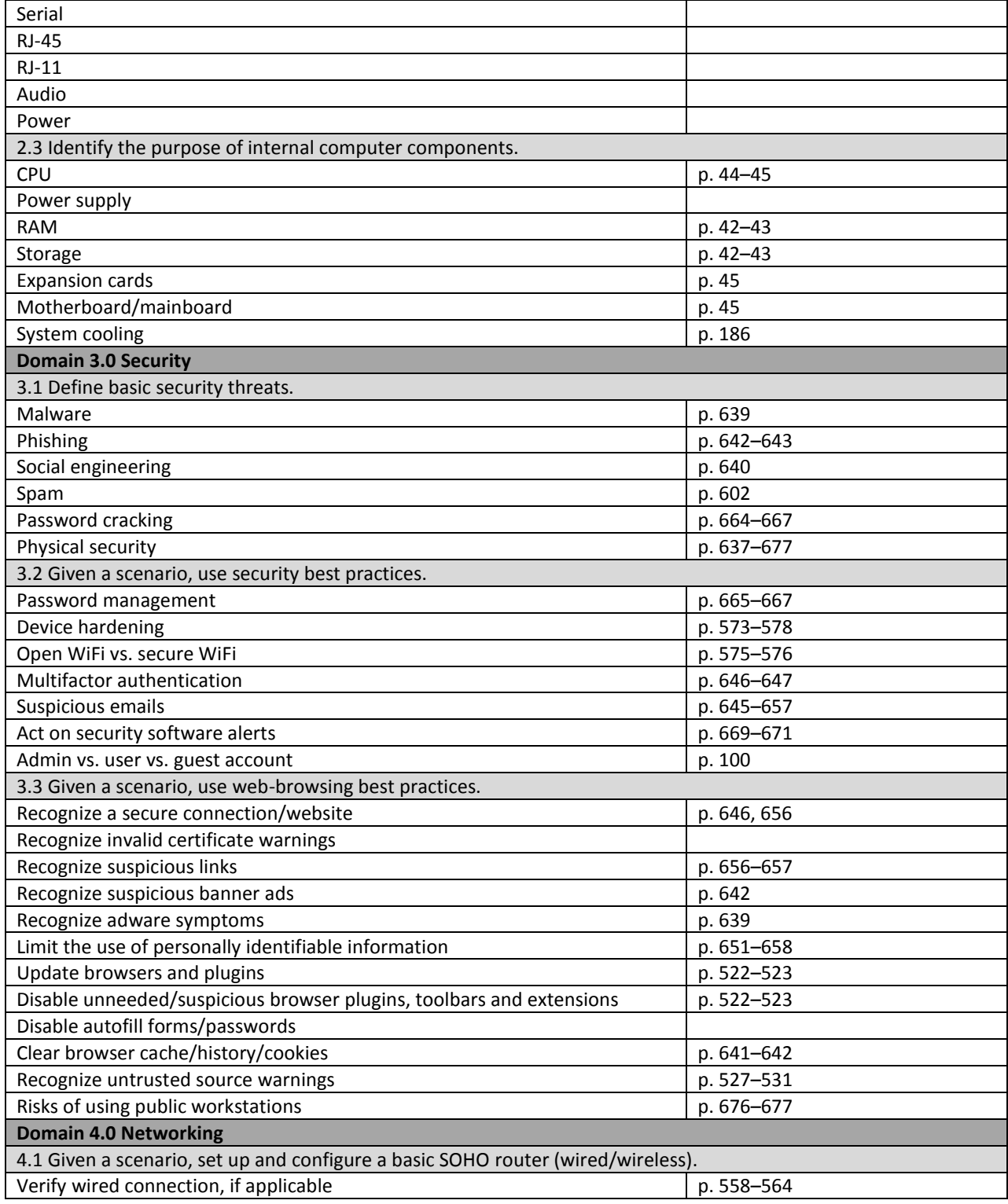

CORRELATION OF STANDARDS WITH

### *GOODHEART-WILLCOX*

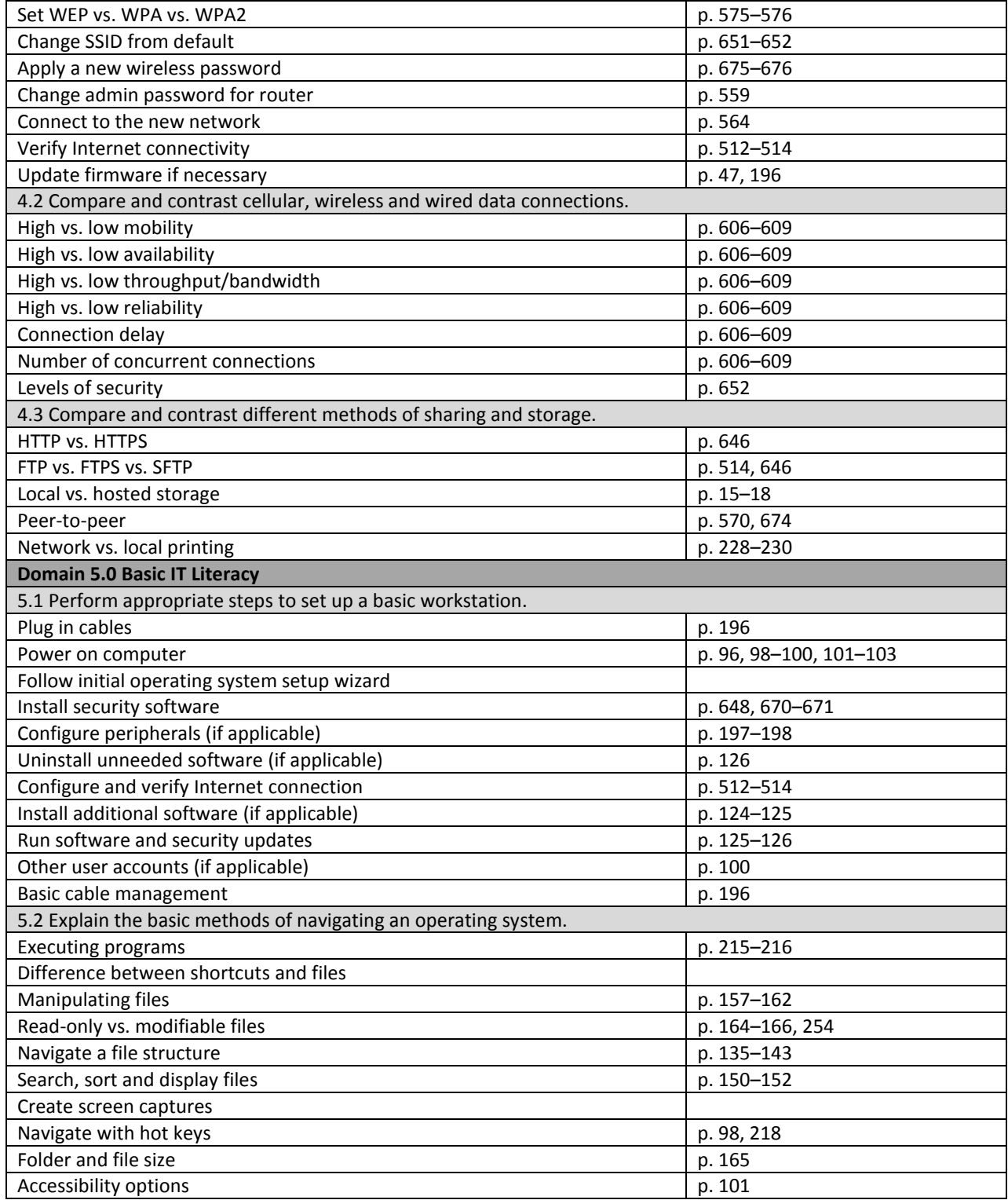

CORRELATION OF STANDARDS WITH

### *GOODHEART-WILLCOX*

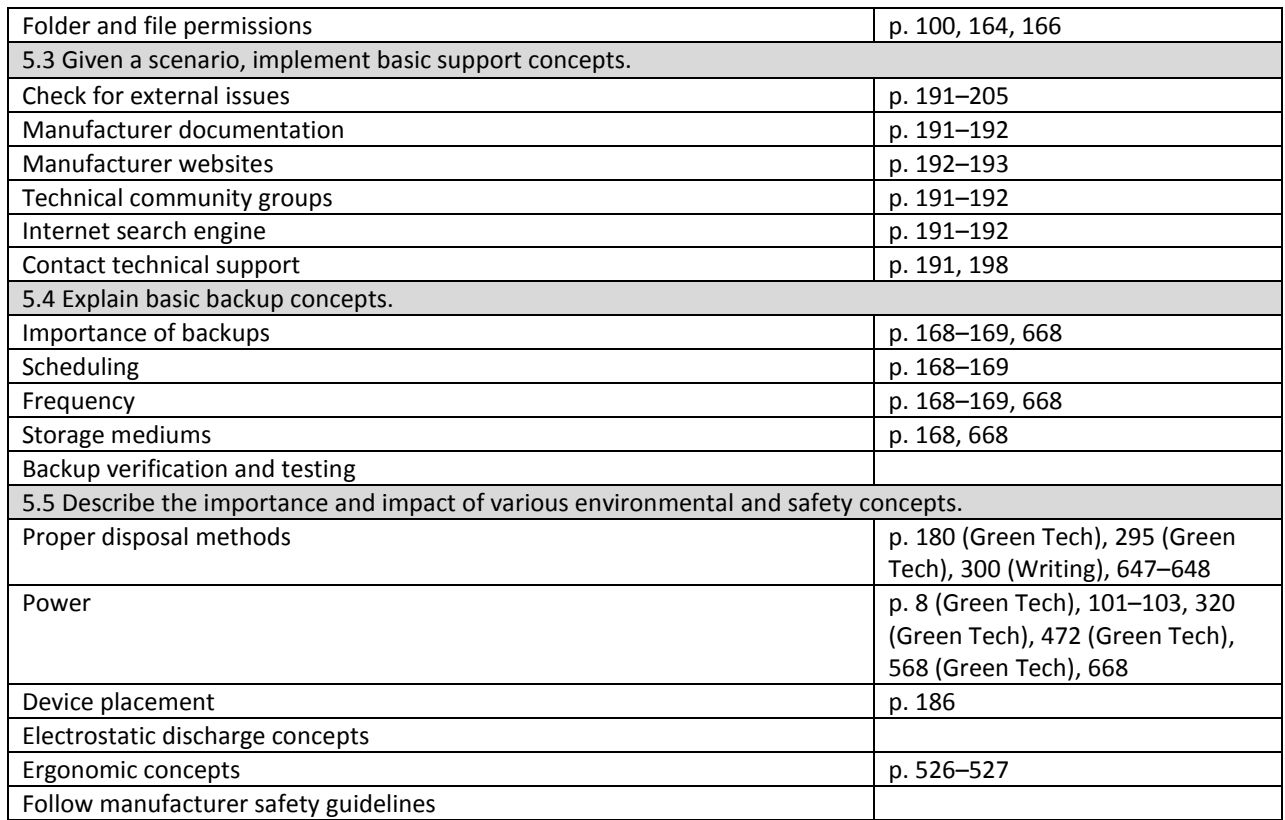